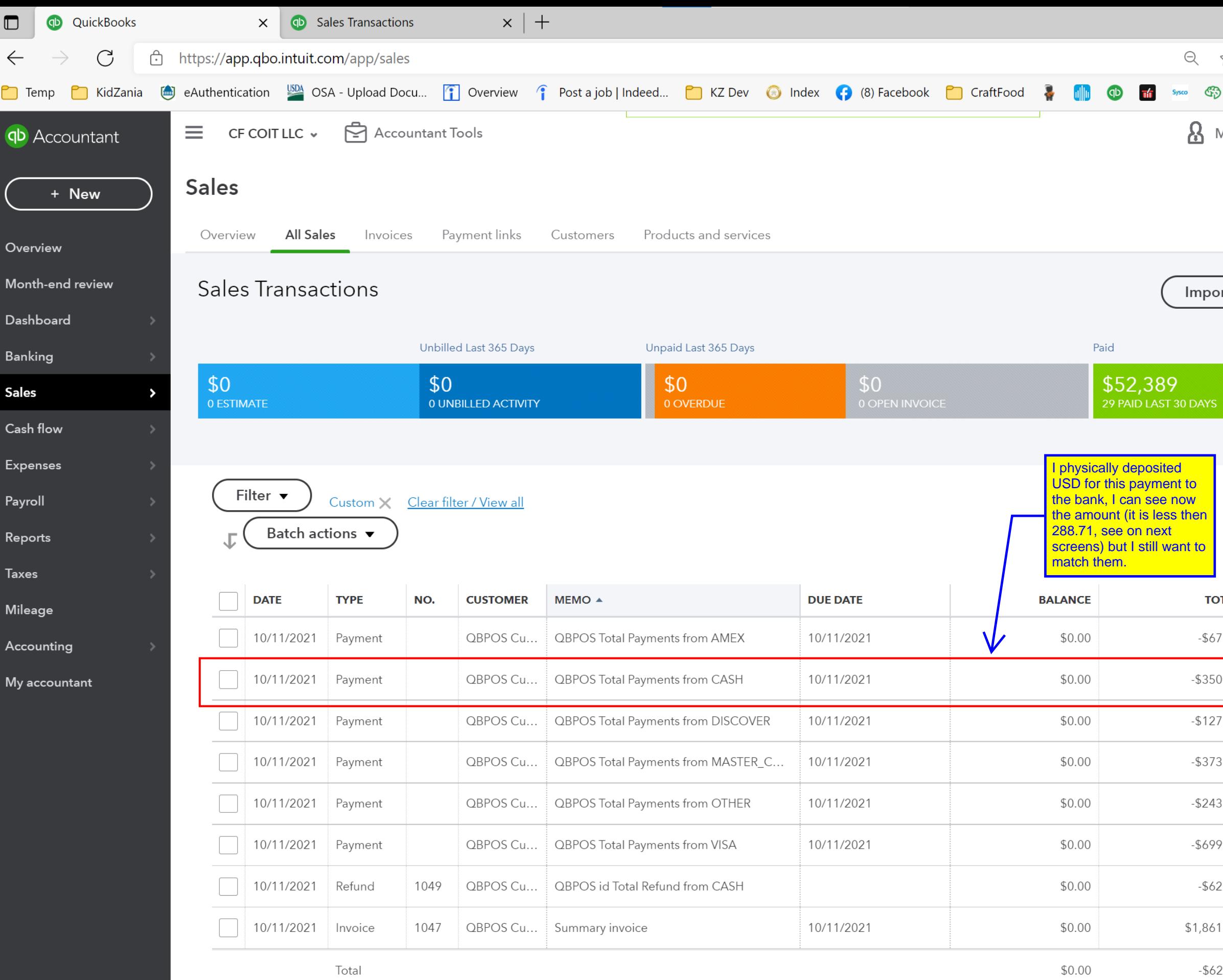

Ŵ

H

 $\circ$ 

N

 $\bullet$ 

L

 $\bullet$ 

CE

 $\bullet$ 

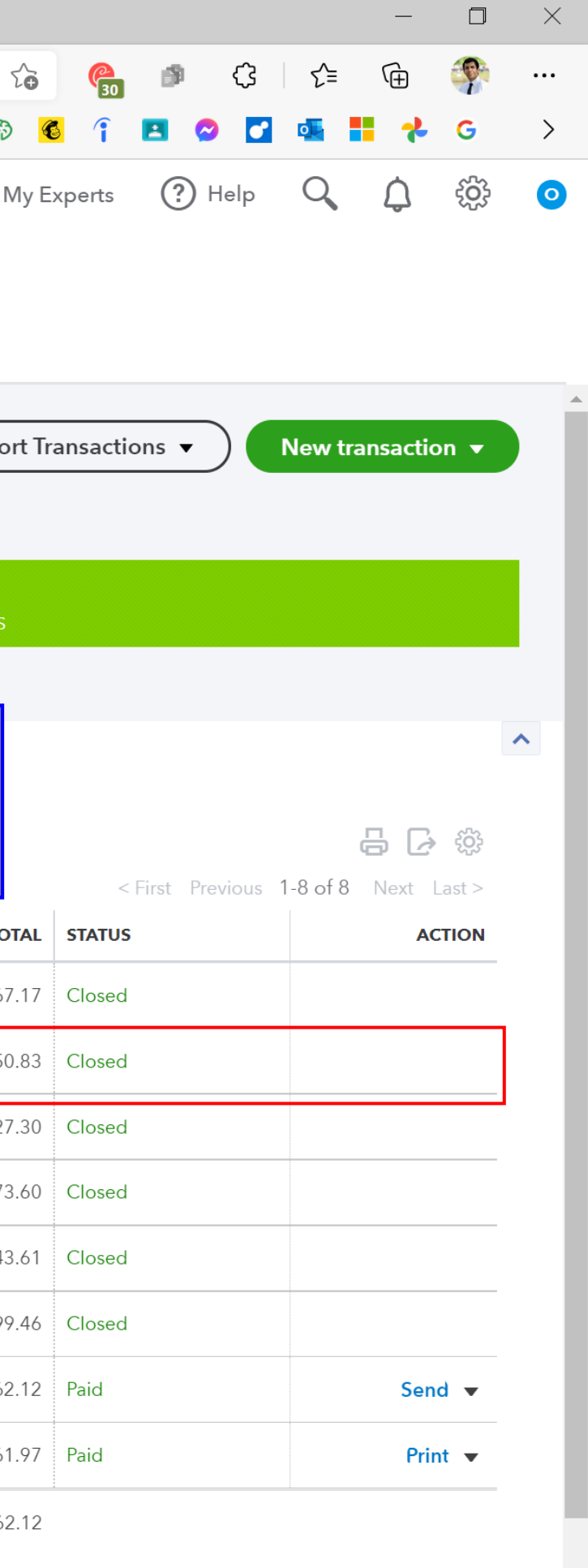

<First Previous 1-8 of 8 Next Last>

△ <sup>9:26 PM</sup><br>
<sup>9:26 PM</sup><br>
10/19/2021

 $\overline{\bigcup}$ 

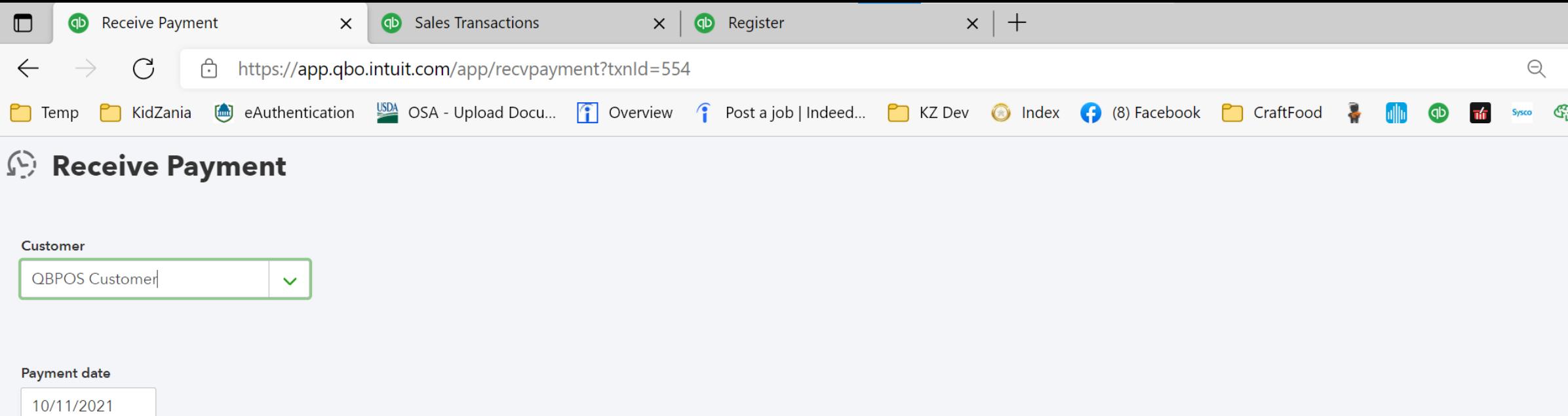

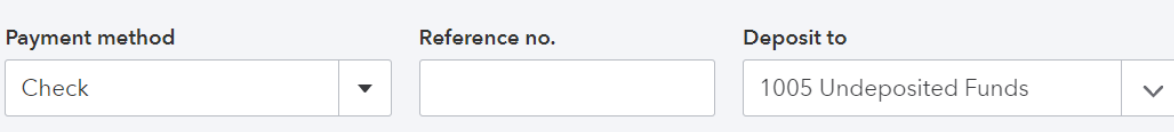

## **Outstanding Transactions**

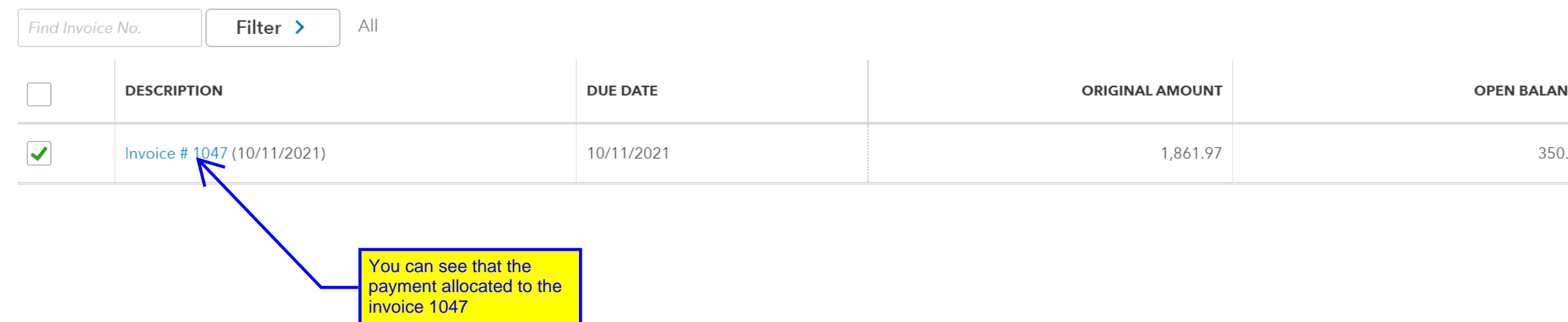

 $\circ$   $\bullet$ 

 $\begin{array}{c} \begin{array}{c} \textbf{1} \\ \textbf{2} \end{array} \end{array}$ 

Memo

QBPOS Total Payments from CASH

U Attachments Maximum size: 20MB

 $\circ$  .

Drag/Drop files here or click the icon

 $\bullet$ 

L

 $\bullet$ 

пĢ.

 $N$ 

Cancel

a

H

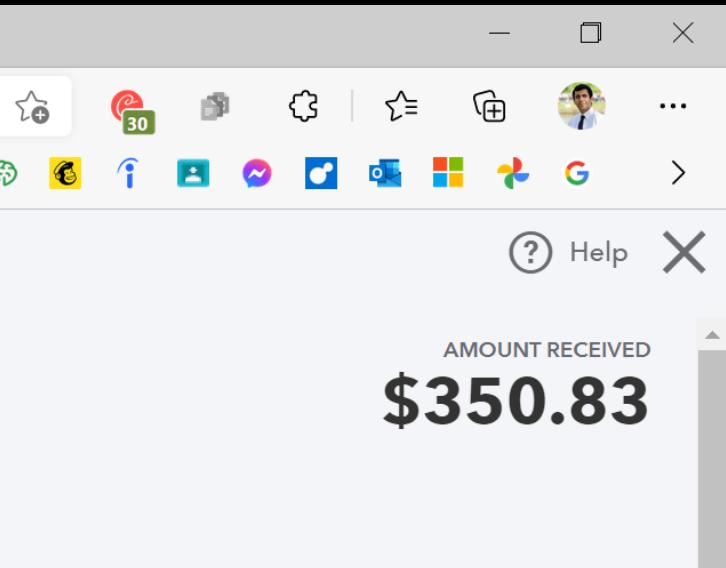

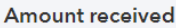

350.83

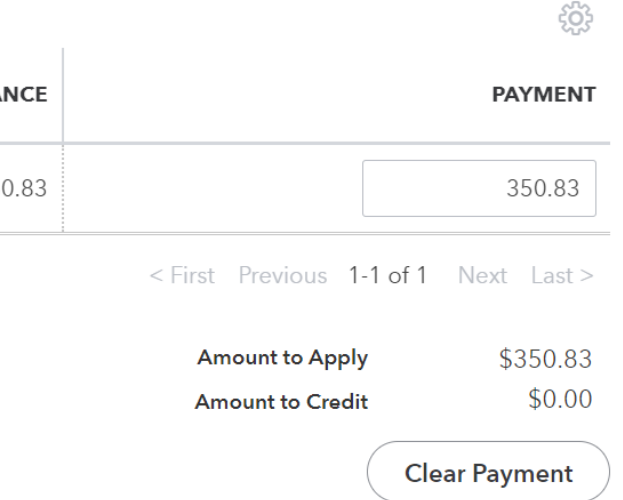

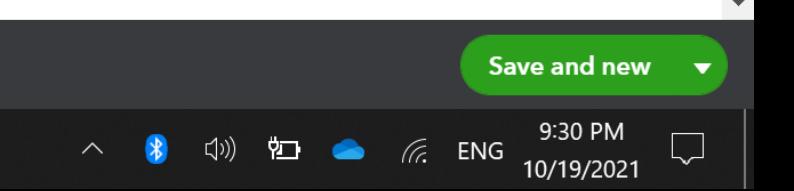

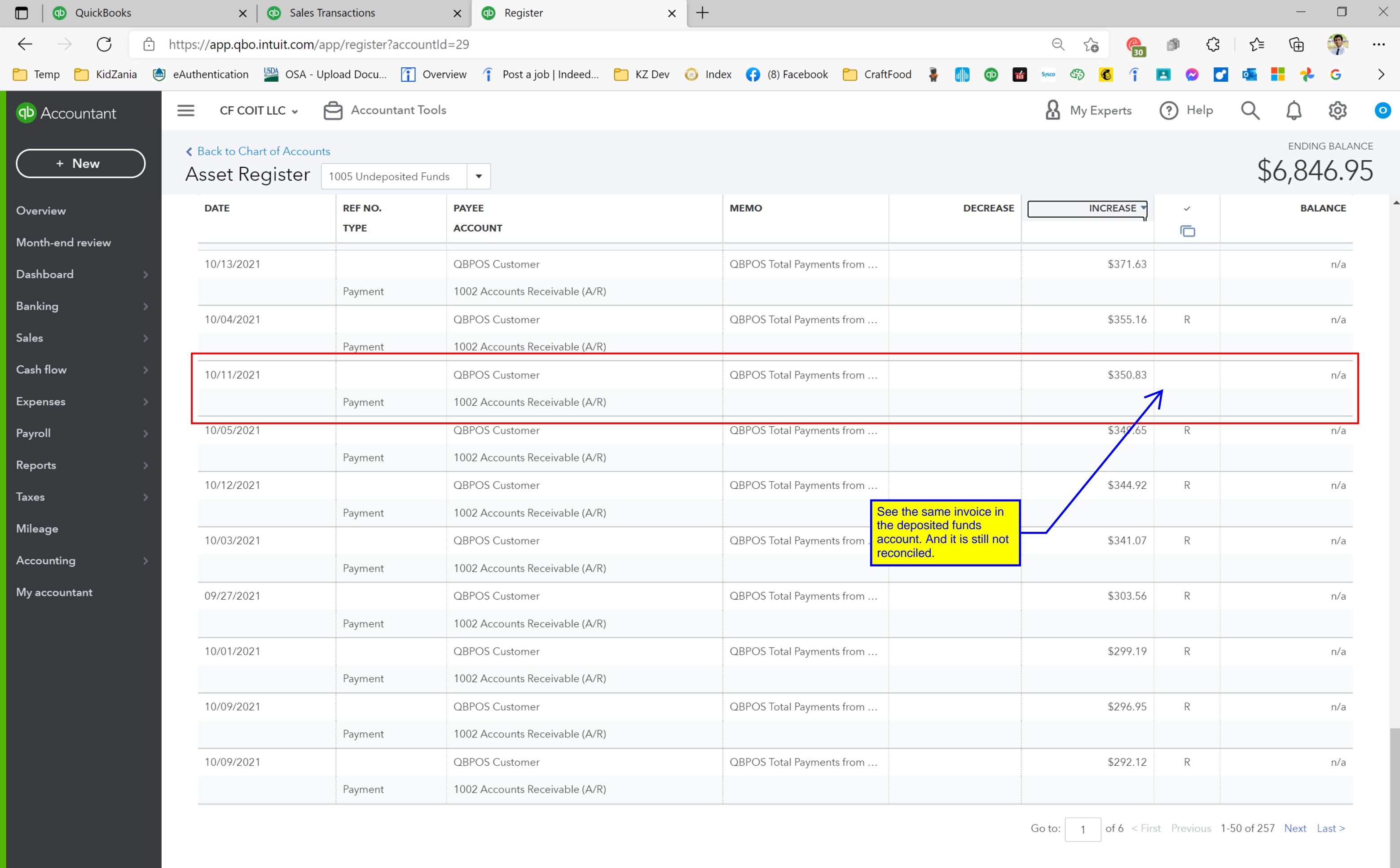

**SOLONIARE** 

 $\circ$   $\bullet$ 

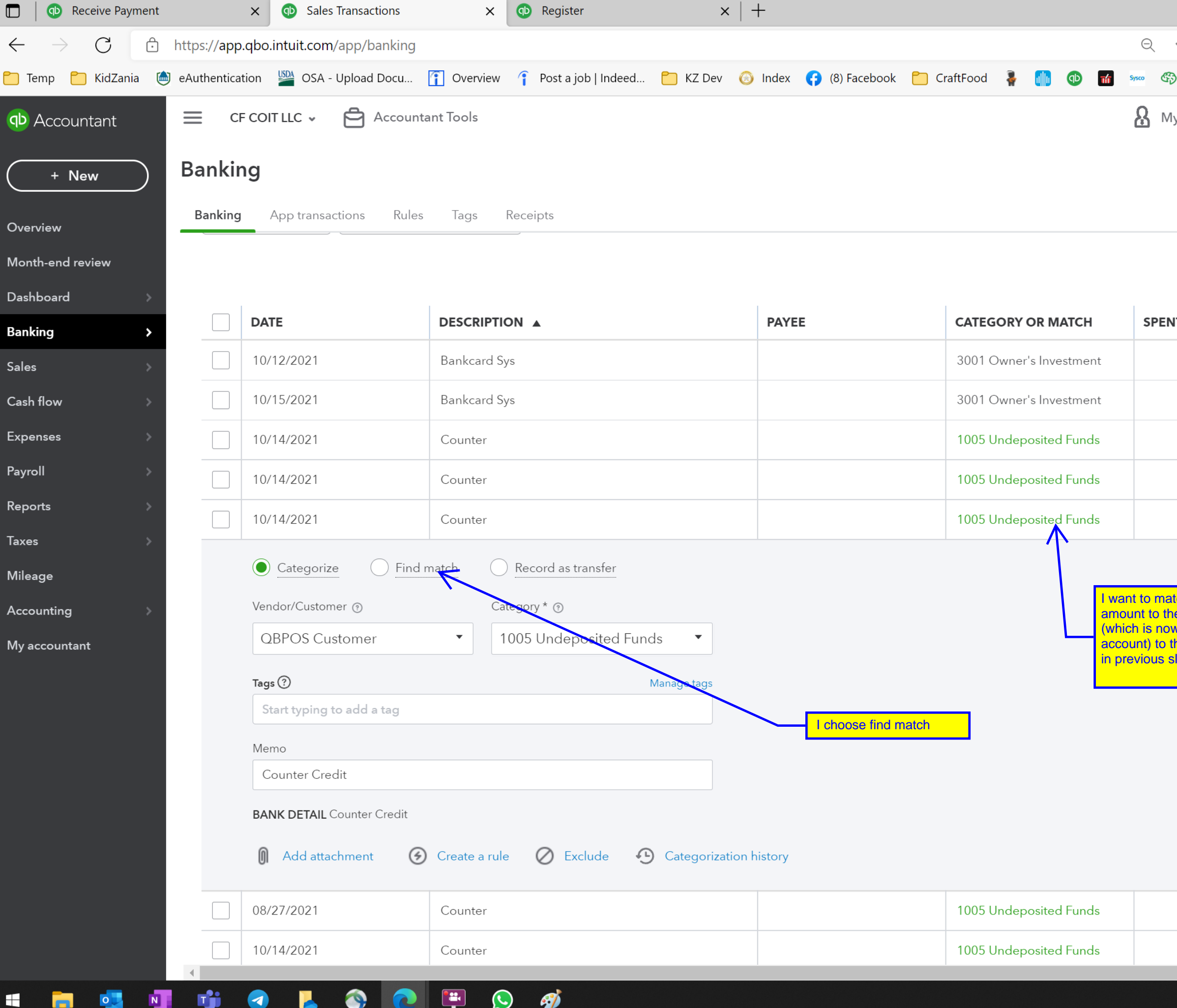

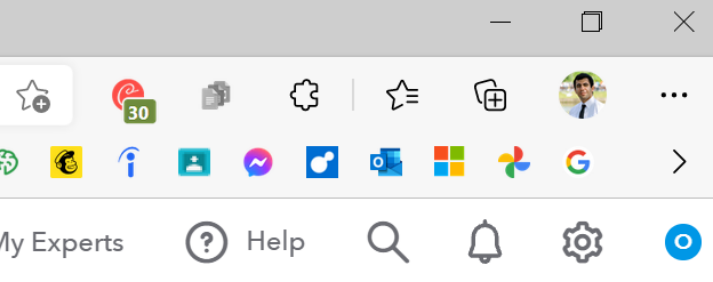

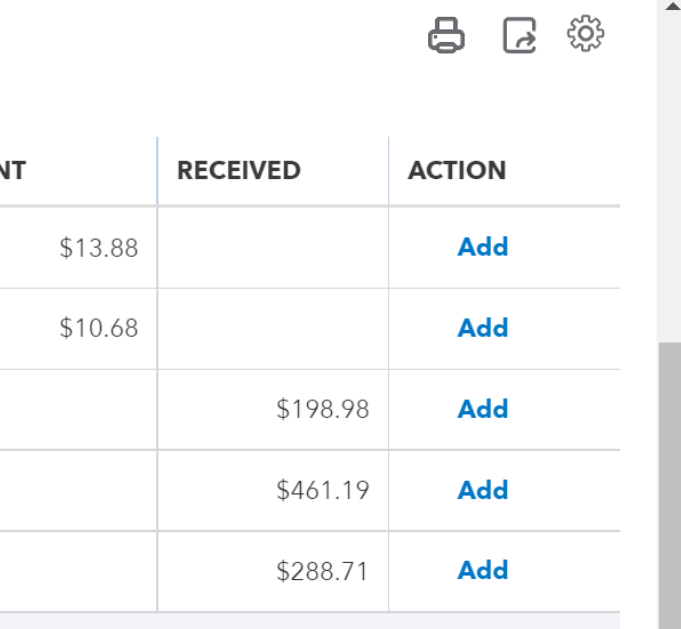

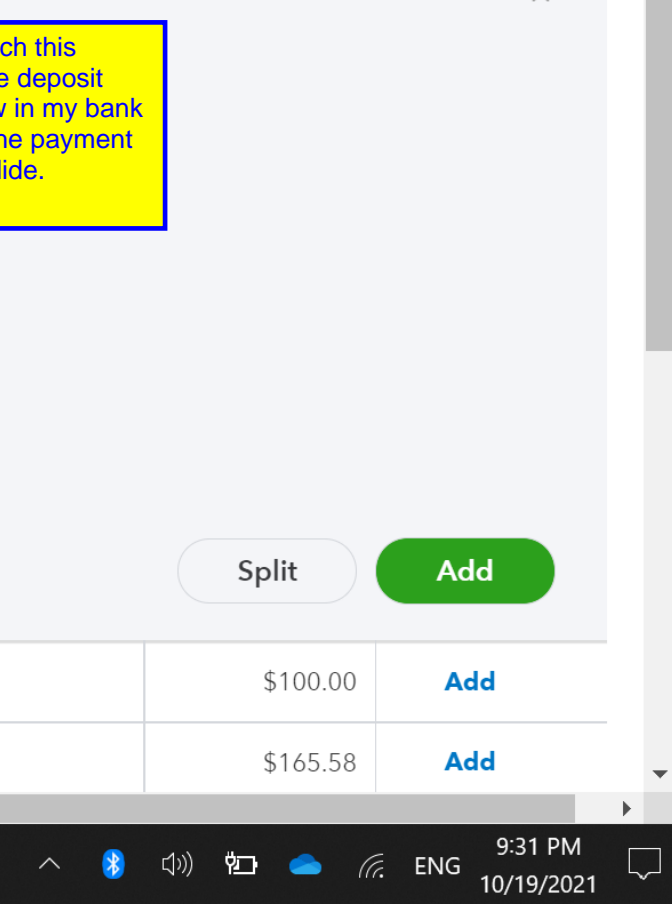

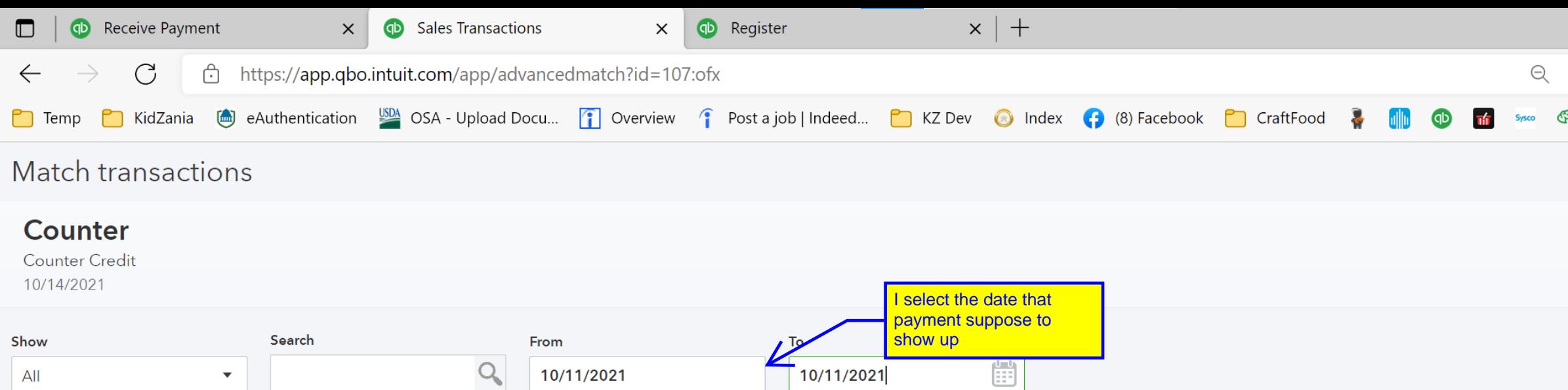

## Select transaction to match

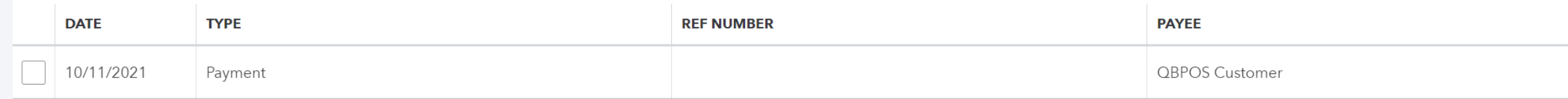

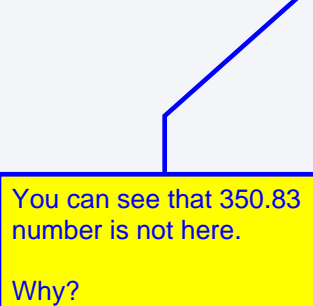

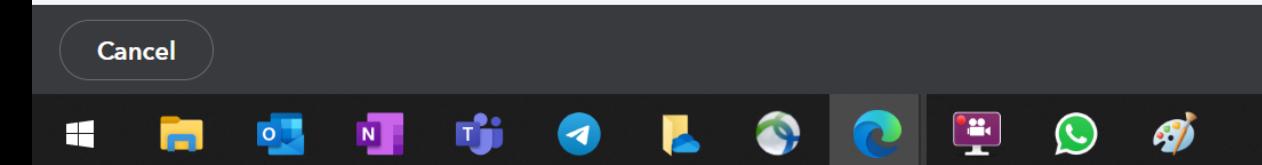

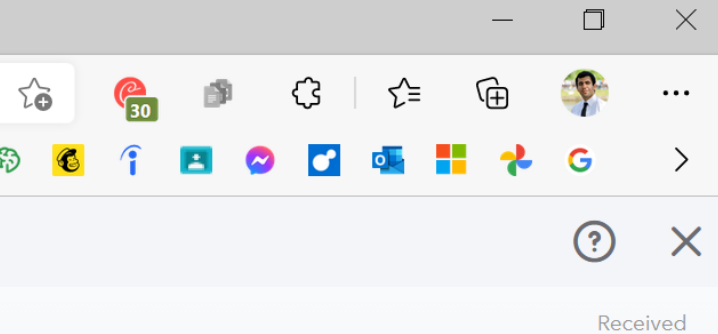

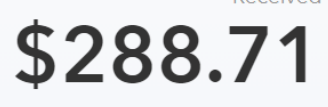

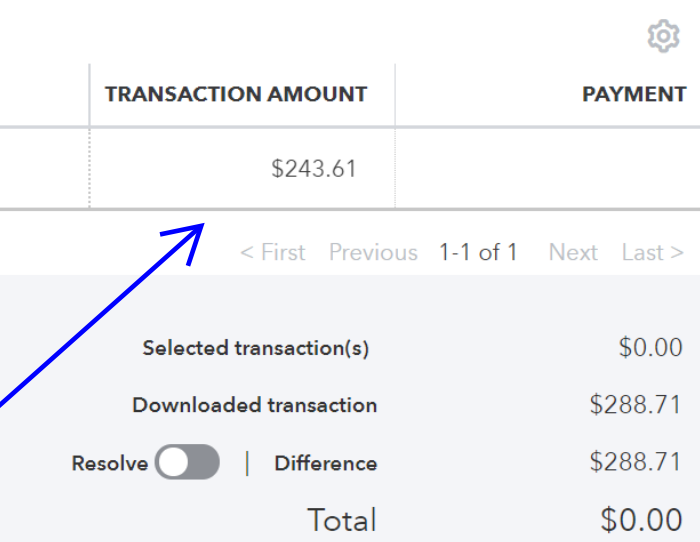

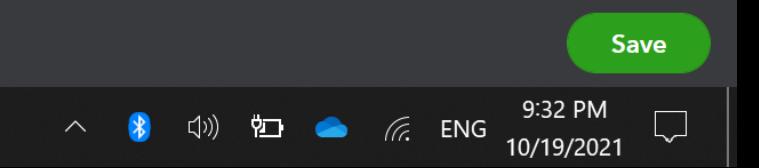